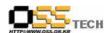

# [솔루션 정합성 테스트] Encluster HA(CFS\_DB) 정합성 테스트 보고서

# 한국소프트웨어진흥원 공개SW기술지원센터

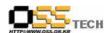

# <Revision 정보>

| 일자          | VERSION | 변경내역  | 작성자 |  |
|-------------|---------|-------|-----|--|
| 2007. 8. 27 | 0.1     | 초기 작성 | 손명선 |  |
|             |         |       |     |  |

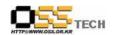

# 목 차

| 1.                  | 문서 개요                                     | 4 |
|---------------------|-------------------------------------------|---|
|                     | 가. 문서의 목적                                 | 4 |
|                     | 나. 본 문서의 사용방법                             | 4 |
| 2.                  | 테스트 환경                                    | 5 |
|                     | 가. H/W 구성 ·····                           | 5 |
|                     | 나. 테스트 방법                                 | 5 |
|                     | 다. O/S 구성 ·····                           | 6 |
| 3.                  | 테스트 완료 사항                                 |   |
|                     | 가. 테스트 항목                                 | 7 |
|                     | 나. 테스트 기간                                 | 7 |
|                     | 다. 테스트 결과                                 | 8 |
|                     | 라. 문제 발생 및 진행 사항                          |   |
| 4.                  | 테스트 절차 내역                                 | 9 |
|                     |                                           |   |
|                     | <표 차례>                                    |   |
|                     | 1 <server 구성="" 내역=""></server>           |   |
| 丑                   | 2 <테스트 방법>                                | 5 |
| 丑                   | 3 <o driver="" s="" 구성="" 내역="" 및=""></o> | 6 |
| 丑                   | 4 <호환성 및 기능 테스트 항목>                       | 7 |
| 丑                   | 5 <정합성 테스트 결과>                            | 8 |
| 丑                   | 6 <문제 발생 및 진행 사항>                         | 8 |
| $\overline{\Sigma}$ | 7 /테스트 저차 내여\                             | a |

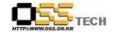

#### 1. 문서 개요

본 문서는 리눅스 기반 HA 솔루션인 Encluster HA와 Oracle CFS 솔루션인 OCFS2와의 연동을 이용한 각종 DBMS(Oracle, MySQL) 고가용성 테스트 환경에서의 호환성 및 기능성 검증을 중심으로 테스트하여 향후 관련 솔루션 업체의 참고자료 활용을 위해 제작되었다.

#### 가, 문서의 목적

다음과 같은 세부적인 목적을 달성하기 위하여 작성되었다.

- 0 Linux Platform(RHEL4AS, Asianux2.0, Booyo2.0)의 Encluster HA 설치 결과
- 0 Linux Platform(RHEL4AS, Asianux2.0, Booyo2.0)의 OCFS2 설치 결과
- 0 Linux Platform(RHEL4AS, Asianux2.0, Booyo2.0)의 Encluster HA와 OCFS의 연동 기능 검증
- 0 Linux Platform(RHEL4AS, Asianux2.0, Booyo2.0)의 Oracle, MySQL DBMS 고가용성 기능 테스트 결과
- 0 진행 중 문제 발생 사항과 각각의 진행사항

#### 나. 본 문서의 사용방법

다음과 같은 방법으로 사용할 수 있다.

- 0 Linux Platform(RHEL4AS, Asianux2.0, Booyo2.0)에서 Encluster HA 설치 결과를 확인한다.
- 0 Linux Platform(RHEL4AS, Asianux2.0, Booyo2.0)에서 OCFS2 설치 결과를 확인한다.
- 0 Linux Platform(RHEL4AS, Asianux2.0, Booyo2.0)에서 Encluster HA와 OCFS의 연동 기능 검증을 확인한다.
- 0 Linux Platform(RHEL4AS, Asianux2.0, Booyo2.0)에서 Oracle, MySQL DBMS 고가용성 기능 테스트 결과를 확인한다.

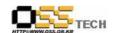

# 2. 테스트 환경

### 가. H/W 구성

| 항목     | 내역                                        |    | 비고 |
|--------|-------------------------------------------|----|----|
| CPU    | Intel(R) Xeon(TM) CPU 3.06GHz             |    |    |
| Memory | 1GB                                       | 2개 |    |
| HDD    | UltraSCSI-320 36GB                        | 3개 |    |
| NIC    | Intel 82540EM Gigabit Ethernet Controller | 1개 |    |
| NIC    | Intel 82557/8/9 [Ethernet Pro 100]        | 1개 |    |

표 1 <Server 구성 내역>

#### 나. 테스트 방법

| 항목          | 테스트 프로그램       | 방법론                            | 비고 |
|-------------|----------------|--------------------------------|----|
|             |                | 여러 가지 리눅스 OS에 Encluster        |    |
| Application | Encluster HA   | HA, OCFS2, MySQL, Oracle10g를 설 |    |
| (HA 솔루션)    | Eliciustei III | 치후 연동하여 서비스 구동 및 고가용           |    |
|             |                | 성 기능을 테스트한다.                   |    |
|             |                |                                |    |

표 2 <테스트 방법>

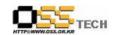

# 다. O/S 구성

| 구분            | (Driver) 이름                                   | Version                   | 구분              | Driver 이름      | Version        |
|---------------|-----------------------------------------------|---------------------------|-----------------|----------------|----------------|
|               |                                               |                           | Onboard<br>SCSI | aic79xx        | 3.0            |
| OS            | OS I                                          | kernel: 2.6.16-333.BS2smp | Onboard<br>NIC  | e1000          | 7.1.9-BS2-NAPI |
|               |                                               |                           | Onboard<br>NIC  | e100           | 3.5.10-k2-NAPI |
|               | RedHat                                        |                           | Onboard<br>SCSI | aic79xx        | 1.3.11         |
| OS Enterprise | 4 (Nahant Update 4)<br>Kernel: 2.6.9-42.ELsmp | Onboard<br>NIC            | e1000           | 7.0.33-k2-NAPI |                |
|               | Linux AS                                      |                           | Onboard<br>NIC  | e100           | 3.5.10-k2-NAPI |
|               |                                               |                           | Onboard<br>SCSI | aic79xx        | 1.3.11         |
| OS Asianux    | 2.0 (Trinity) Kernel: 2.6.9-11.19AXsmp        | Onboard<br>NIC            | e1000           | 6.0.54-NAPI    |                |
|               |                                               | Onboard<br>NIC            | e100            | 3.4.8-NAPI     |                |
|               |                                               |                           |                 |                |                |

표 3 <O/S 및 Driver 구성 내역>

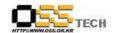

# 3. 테스트 완료 사항

이하의 내용은 기능성 테스트 결과와 문제 발생 사항, 진행사항을 기술한다.

#### 가. 테스트 항목

| 항목                           | 방법                                                                                                    |
|------------------------------|----------------------------------------------------------------------------------------------------|
| Encluster HA<br>설치 테스트       | 설치 패키지(ECM-1.7.0-0.i386.rpm,<br>EnCluster-3.0-0.i386.rpm, Erbd rpm package,<br>License.key)를 이용한 설치                                                         |
| OCFS2<br>설치 테스트              | ocfs2-2.6.9-42.ELsmp-1.2.4-2.i686.rpm, ocfs2-tools-1.2.3-1.i386.rpm, ocfs2console-1.2.3-1.i386.rpm 패키지 파일을 이용한<br>설치 (Asianux2.0과 Booyo2.0은 소스파일을 이용하여 설치함) |
| Oracle 10g<br>설치 테스트         | runInstaller 파일을 이용한 설치                                                                                                    |
| MySQL 설치 테스트                 | RedHat 기본 제공 RPM 패키지 파일을 이용한 설치                                                                                                    |
| Encluster HA<br>구동 테스트       | 시작 : /usr/clx/bin/ecmctl start<br>종료 : /usr/clx/bin/ecmctl stop                                                                                             |
| OCFS2<br>구동 테스트              | 시작: /etc/rc.d/init.d/o2cb status<br>/etc/rc.d/init.d/o2cb load<br>/etc/rc.d/init.d/o2cb online ocfs2<br>종료: /etc/rc.d/init.d/o2cb stop                      |
| Encluser HA와 OCFS2 연동<br>테스트 | Encluster HA의 웹관리툴을 이용한 VNSS(Virtual Node Single Service) 설정후 생성된 ERBD 파티션을 OCFS2 파일시스템으로 포맷 후 양노드에서 ERBD 파티션을 마운트하여 확인                                     |
| Oracle10g<br>고가용성 테스트        | OCFS2로 포맷된 ERBD 파티션에 Oracle10g<br>설치(이동)하여 FailOver 테스트 확인                                                                                                  |
| MySQL<br>고가용성 테스트            | OCFS2로 포맷된 ERBD 파티션을 MySQL datadir으로<br>지정하여 FailOver 테스트 확인                                                                                                |

표 4 <호환성 및 기능 테스트 항목>

#### 나. 테스트 기간

5월 1일 ~ 5월 31일, 6월 1일~6월 29일, 8월 1일 ~ 8월 17일 : 총 50일간(7주)

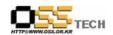

#### 다. 테스트 결과

| 원묘                                                                                                    | મી મી                                                                                                    | 결과   |       |       |
|----------------------------------------------------------------------------------------------------|----------------------------------------------------------------------------------------------------|------|-------|-------|
| 항목                                                                                                    | 항목 방법                                                                                                    |      | RHEL4 | ВООҮО |
| Encluster HA<br>설치 테스트                                                                                                    | PASS                                                                                                    | PASS | PASS  |       |
| OCFS2<br>설치 테스트                                                                                                    | ocfs2-2.6.9-42.ELsmp-1.2.4-2.i686.rpm,<br>ocfs2-tools-1.2.3-1.i386.rpm,<br>ocfs2console-1.2.3-1.i386.rpm 패키지<br>파일을 이용한 설치(Asianux2.0과<br>Booyo2.0은 소스파일을 이용하여 설치함) | PASS | PASS  | PASS  |
| Oracle 10g<br>설치 테스트                                                                                                    | runInstaller 파일을 이용한 설치                                                                                                    | PASS | PASS  | PASS  |
| MySQL 설치 테스트                                                                                                    | RedHat 기본 제공 RPM 패키지 파일을<br>이용한 설치                                                                                                    | PASS | PASS  | PASS  |
| Encluster HA<br>구동 테스트                                                                                                    | 시작 : /usr/clx/bin/ecmctl start<br>종료 : /usr/clx/bin/ecmctl stop                                                                                                    | PASS | PASS  | PASS  |
| OCFS2<br>구동 테스트                                                                                                    | 시작: /etc/rc.d/init.d/o2cb status<br>/etc/rc.d/init.d/o2cb load<br>/etc/rc.d/init.d/o2cb online ocfs2<br>종료: /etc/rc.d/init.d/o2cb stop                              | PASS | PASS  | PASS  |
| Encluster HA의 웹관리툴을 이용한 Service 및 VNSS(Virtual Node Single Service) 설정후 생성된 ERBD 파티션을 OCFS2 파일시스템으로 포맷 후 각노드의 ERBD 파티션을 마운트하여 확인 |                                                                                                    | PASS | PASS  | PASS  |
| Oracle10g<br>고가용성 테스트 OCFS2로 포맷된 ERBD 파티션에<br>Oracle10g 설치(이동)하여 FailOver 테스트<br>확인                                              |                                                                                                    | PASS | PASS  | PASS  |
| MySQL<br>고가용성 테스트                                                                                                    | OCFS2로 포맷된 ERBD 파티션을 MySQL<br>/SQL datadir으로 지정하여 FailOver 테스트                                                                                                    |      | PASS  | PASS  |

표 5 <정합성 테스트 결과>

#### 라. 문제 발생 및 진행 사항

| 항목      | 문제점                                     | 진행사항 | 최종 수정일 |
|---------|-----------------------------------------|------|--------|
| 해당사항 없음 |                                         |      |        |
|         | , , , , , , , , , , , , , , , , , , , , |      |        |

표 6 <문제 발생 및 진행 사항>

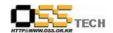

## 4. 테스트 절차 내역

- 테스트 요청서와 절차서는 이하의 첨부 파일을 참조

| 테스트 요청서 | 테스트 절차서                                                                        |  |  |
|---------|--------------------------------------------------------------------------------|--|--|
| 해당사항없음  | 중앙기술지원-SOL-APP-20070827_Encluster<br>한글과컴퓨터 HA(CFS_DB) 기능 테스트 절차서.hwp<br>한글 문서 |  |  |

표 7 <테스트 절차 내역>